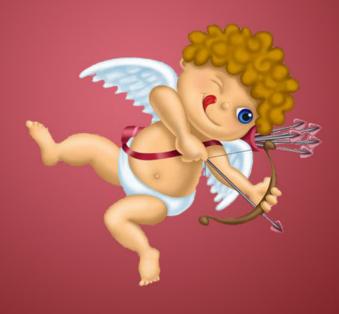

#### Questions from Cupid

Happy Valentine's Day from the Mendik Library! As our Valentine's Day gift to you, here's your opportunity to be entered into a drawing to WIN research aids, study guides and cool study tools. Complete this information hunt and submit your answer sheet by 5 PM on Thursday, February 14<sup>th</sup> to enter the drawing. The official collection basket for completed entries is located at the Reference Desk in the Library. You can also complete the answer sheet online and e-mail it to reference@nyls.edu.

The following slides include the questions plus helpful guidance on what sources to use and steps to take to solve each problem. Press Enter to reveal each step in the research process. Stop by the library entrance at 5:30 PM on February 14 for the drawing and for some sweet Valentine's treats. You need not be present to win, but those in attendance will receive an extra entry in the raffle drum.

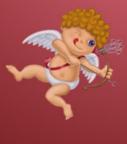

Not every love story has a happy ending - just ask the Von Bulows. Claus was convicted but later acquitted of the attempted murder of his wife Sunny in the fascinating case documented in the book (and movie) *Reversal of Fortune*. What is the Atlantic Reporter citation to Von Bulow's 1984 appeal to the Supreme Court of Rhode Island?

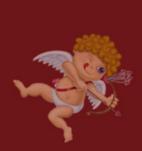

1. Log into WestlawNext

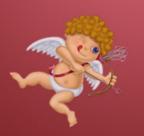

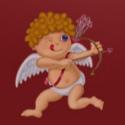

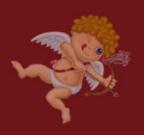

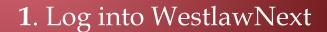

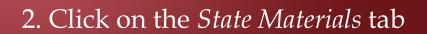

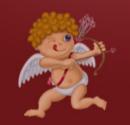

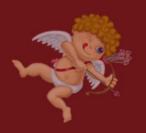

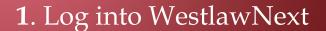

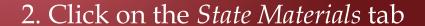

3. Select Rhode Island

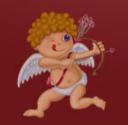

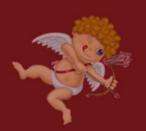

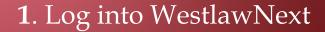

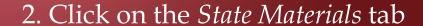

3. Select Rhode Island

4. Select All Rhode Island State Cases

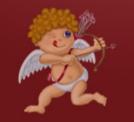

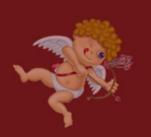

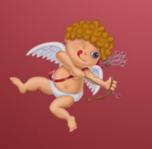

- 1. Log into WestlawNext
- 2. Click on the *State Materials* tab
- 3. Select Rhode Island

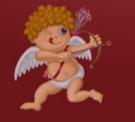

- 4. Select All Rhode Island State Cases
- 5. Next to the orange Search button, you'll find "Advanced" in small text; click on that

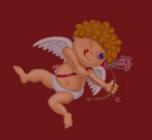

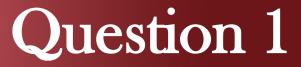

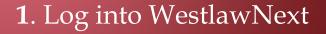

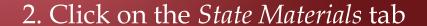

3. Select Rhode Island

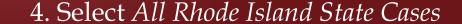

5. Next to the orange Search button, you'll find "Advanced" in small text; click on that

6. Under *Document Fields* (Boolean Terms and Connectors Only), find the field labeled *Party Name*; enter Von Bulow

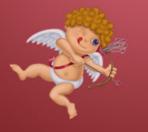

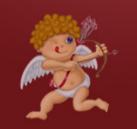

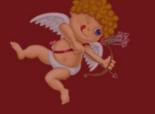

Love can be a perilous game. In 2007 Leroy Greer of Texas literally made a federal case of it after 1-800-Flowers sent a thank you note for his order to Greer's home. The flowers had been purchased for Greer's girlfriend; the thank you note was delivered to his wife. What was the disposition of the federal claim?

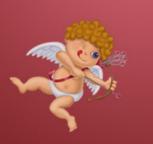

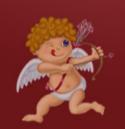

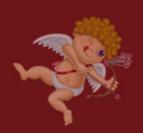

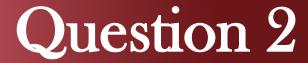

Love can be a perilous game. In 2007 Leroy Greer of Texas literally made a federal case of it after 1-800-Flowers sent a thank you note for his order to Greer's home. The flowers had been purchased for Greer's girlfriend; the thank you note was delivered to his wife. What was the disposition of the federal claim?

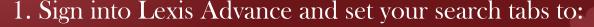

- a. All Content Types
- b. *U.S. Federal*
- c. All Practice Areas and Topics

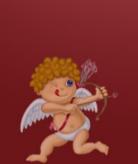

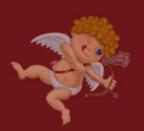

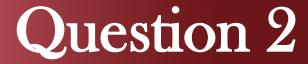

Love can be a perilous game. In 2007 Leroy Greer of Texas literally made a federal case of it after 1-800-Flowers sent a thank you note for his order to Greer's home. The flowers had been purchased for Greer's girlfriend; the thank you note was delivered to his wife. What was the disposition of the federal claim?

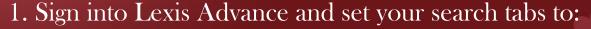

- a. All Content Types
- b. *U.S. Federal*
- c. All Practice Areas and Topics
- 2. Type Greer 1-800-Flowers and click Search

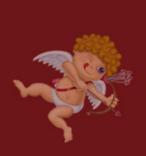

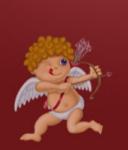

Love can be a perilous game. In 2007 Leroy Greer of Texas literally made a federal case of it after 1-800-Flowers sent a thank you note for his order to Greer's home. The flowers had been purchased for Greer's girlfriend; the thank you note was delivered to his wife. What was the disposition of the federal claim?

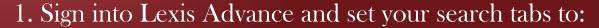

- a. All Content Types
- b. *U.S. Federal*
- c. All Practice Areas and Topics
- 2. Type Greer 1-800-Flowers and click Search

3. After clicking on the *Cases* tab, find the appropriate case from the results list and locate the judge's ruling

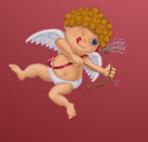

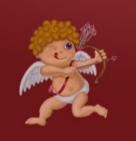

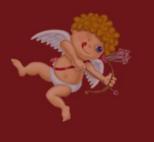

Guess it wasn't a Match.com made in heaven. In 2010 a number of Match.com customers filed suit against the online dating service for breach of contract, claiming that over half of the profiles belonged to inactive members or were fake. On what date did the Northern District of Texas dismiss the case, *Robinson v. Match.com*, for failure to state a claim?

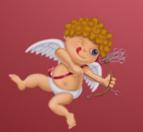

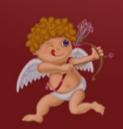

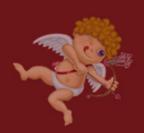

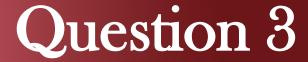

Guess it wasn't a Match.com made in heaven. In 2010 a number of Match.com customers filed suit against the online dating service for breach of contract, claiming that over half of the profiles belonged to inactive members or were fake. On what date did the Northern District of Texas dismiss the case, *Robinson v. Match.com*, for failure to state a claim?

1. Log into Bloomberglaw.com

\*Don't have a password yet? Click <u>here</u>.

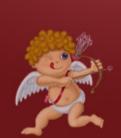

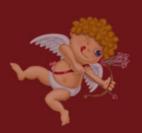

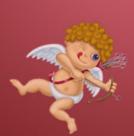

Guess it wasn't a Match.com made in heaven. In 2010 a number of Match.com customers filed suit against the online dating service for breach of contract, claiming that over half of the profiles belonged to inactive members or were fake. On what date did the Northern District of Texas dismiss the case, *Robinson v. Match.com*, for failure to state a claim?

1. Log into Bloomberglaw.com

\*Don't have a password yet? Click <u>here</u>.

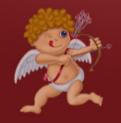

2. Under *Getting Started*, select *Dockets* 

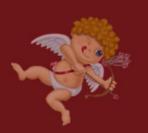

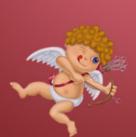

Guess it wasn't a Match.com made in heaven. In 2010 a number of Match.com customers filed suit against the online dating service for breach of contract, claiming that over half of the profiles belonged to inactive members or were fake. On what date did the Northern District of Texas dismiss the case, *Robinson v. Match.com*, for failure to state a claim?

- 1. Log into Bloomberglaw.com
  - \*Don't have a password yet? Click here.
- 2. Under *Getting Started*, select *Dockets*
- 3. Click the drop-down menu at the *Browse* button

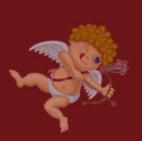

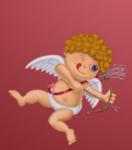

Guess it wasn't a Match.com made in heaven. In 2010 a number of Match.com customers filed suit against the online dating service for breach of contract, claiming that over half of the profiles belonged to inactive members or were fake. On what date did the Northern District of Texas dismiss the case, *Robinson v. Match.com*, for failure to state a claim?

1. Log into Bloomberglaw.com

\*Don't have a password yet? Click <u>here</u>.

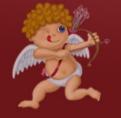

- 2. Under Getting Started, select Dockets
- 3. Click the drop-down menu at the *Browse* button

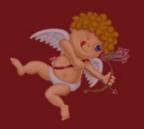

4. Click Federal Court Dockets

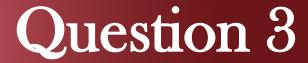

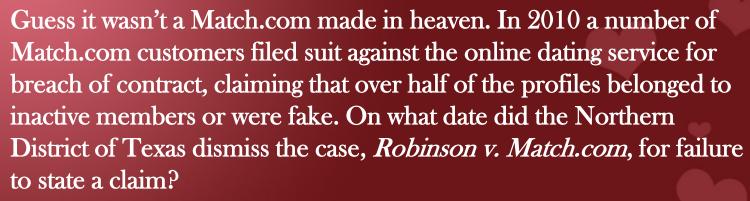

1. Log into Bloomberglaw.com

\*Don't have a password yet? Click <u>here</u>.

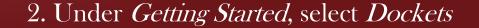

3. Click the drop-down menu at the *Browse* button

4. Click Federal Court Dockets

5. Click *U.S. District Courts* 

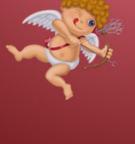

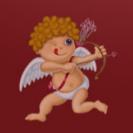

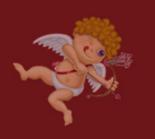

6. Scroll down and click on *Districts of Texas* to select

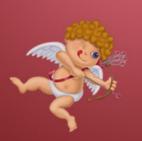

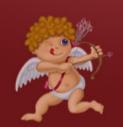

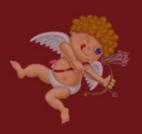

6. Scroll down and click on Districts of Texas to select

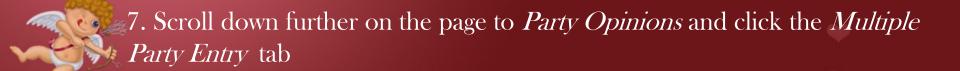

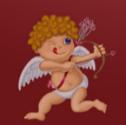

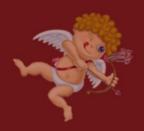

6. Scroll down and click on *Districts of Texas* to select

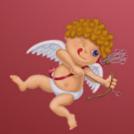

7. Scroll down further on the page to *Party Opinions* and click the *Multiple Party Entry* tab

8. Enter Robinson; Match.com

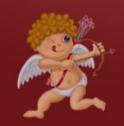

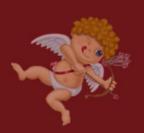

6. Scroll down and click on *Districts of Texas* to select

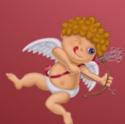

7. Scroll down further on the page to *Party Opinions* and click the *Multiple Party Entry* tab

8. Enter Robinson; Match.com

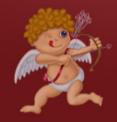

9. Click Single Party Entry

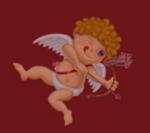

6. Scroll down and click on *Districts of Texas* to select

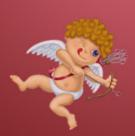

7. Scroll down further on the page to *Party Opinions* and click the *Multiple Party Entry* tab

8. Enter Robinson; Match.com

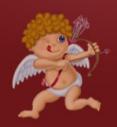

9. Click *Single Party Entry* 

10. Click the button for All of the Following

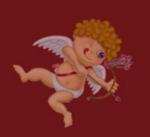

6. Scroll down and click on *Districts of Texas* to select

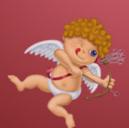

7. Scroll down further on the page to *Party Opinions* and click the *Multiple Party Entry* tab

8. Enter Robinson; Match.com

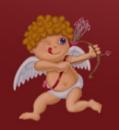

9. Click Single Party Entry

10. Click the button for All of the Following

11. Scroll down and click the green Search button

6. Scroll down and click on *Districts of Texas* to select

7. Scroll down further on the page to *Party Opinions* and click the *Multiple Party Entry* tab

8. Enter Robinson; Match.com

9. Click *Single Party Entry* 

10. Click the button for All of the Following

11. Scroll down and click the green Search button

12. Open the docket for the case that results from the search

6. Scroll down and click on *Districts of Texas* to select

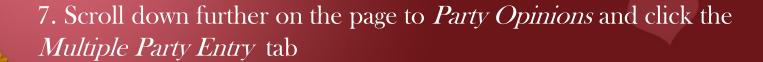

8. Enter Robinson; Match.com

9. Click Single Party Entry

10. Click the button for All of the Following

11. Scroll down and click the green Search button

12. Open the docket for the case that results from the search

13. Scroll past the listed parties to the *Docket Proceedings* 

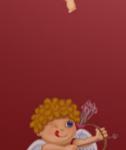

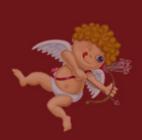

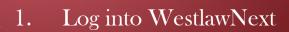

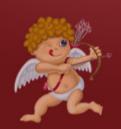

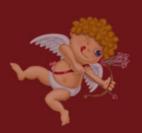

- Log into WestlawNext
- 2. Click on the *State Materials* tab

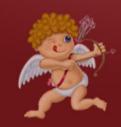

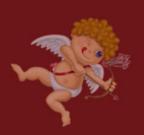

- Log into WestlawNext
- 2. Click on the *State Materials* tab
- 3. Select New York

- 1. Log into WestlawNext
- 2. Click on the *State Materials* tab
- 3. Selec
- 3. Select New York
  - 4. Select New York Statutes and Court Rules

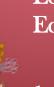

- 1. Log into WestlawNext
- 2. Click on the State Materials tab

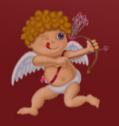

- 3. Select New York
- 4. Select New York Statutes and Court Rules
- 5. On the right side of the screen, under *Tools & Resources*, select *New York Statutes Popular Name Table*

- 1. Log into WestlawNext
- 2. Click on the *State Materials* tab
- 3. Select New York
- 4. Select New York Statutes and Court Rules
- 5. On the right side of the screen, under *Tools & Resources*, select *New York*Statutes Popular Name Table
- 6. Select Ju-Mo

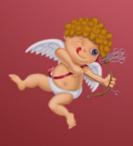

- 1. Log into WestlawNext
- 2. Click on the *State Materials* tab
- 3. Select New York

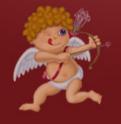

- 4. Select New York Statutes and Court Rules
- 5. On the right side of the screen, under *Tools & Resources*, select *New York Statutes Popular Name Table*
- 6. Select *Ju-Mo*
- 7. Scroll down the alphabetical list until you find the Marriage Equality Act

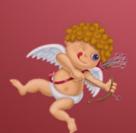

Child slavery in chocolate production: not so sweet. Maybe flowers this Valentine's Day? In 2001, U.S. legislators developed a protocol to eliminate child slavery in the African chocolate industry. What is the name of this protocol?

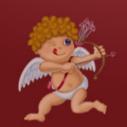

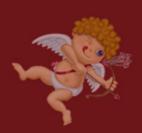

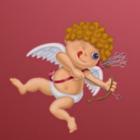

Child slavery in chocolate production: not so sweet. Maybe flowers this Valentine's Day? In 2001, U.S. legislators developed a protocol to eliminate child slavery in the African chocolate industry. What is the name of this protocol?

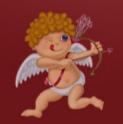

1. Go to www.nyls.edu/library

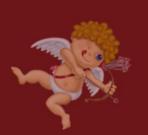

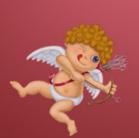

Child slavery in chocolate production: not so sweet. Maybe flowers this Valentine's Day? In 2001, U.S. legislators developed a protocol to eliminate child slavery in the African chocolate industry. What is the name of this protocol?

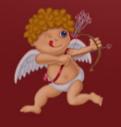

1. Go to www.nyls.edu/library

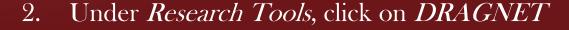

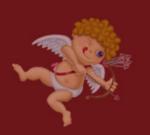

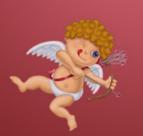

Child slavery in chocolate production: not so sweet. Maybe flowers this Valentine's Day? In 2001, U.S. legislators developed a protocol to eliminate child slavery in the African chocolate industry. What is the name of this protocol?

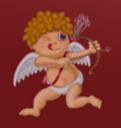

- 1. Go to www.nyls.edu/library
- 2. Under *Research Tools*, click on *DRAGNET*
- 3. Enter Valentine's Day and child labor

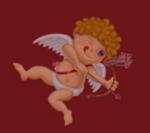

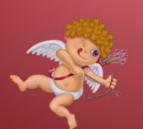

Love in the library (catalog). Find a book in the Mendik Library collection containing "Valentine's Day" in the title.

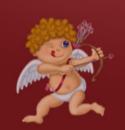

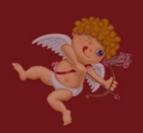

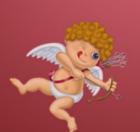

Love in the library (catalog). Find a book in the Mendik Library collection containing "Valentine's Day" in the title.

1. Go to www.nyls.edu/library and click on Search Our Catalog

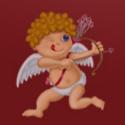

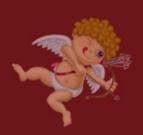

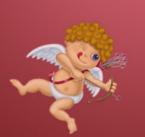

Love in the library (catalog). Find a book in the Mendik Library collection containing "Valentine's Day" in the title.

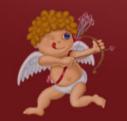

1. Go to <a href="https://www.nyls.edu/library">www.nyls.edu/library</a> and click on Search Our Catalog

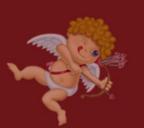

2. Make sure the drop-down menu to the left of the search field is set at *Keyword* and enter Valentine's Day

We hope this "hunt" hasn't left you with a broken heart. Now that you're done, bring your completed answer sheet to the reference desk or send it by email to reference@nyls.edu to be eligible to win some prizes. We'll see you at the drawing on February 14<sup>th</sup>!

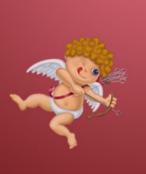

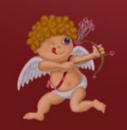